## Download adobe flash player 1 uninstaller

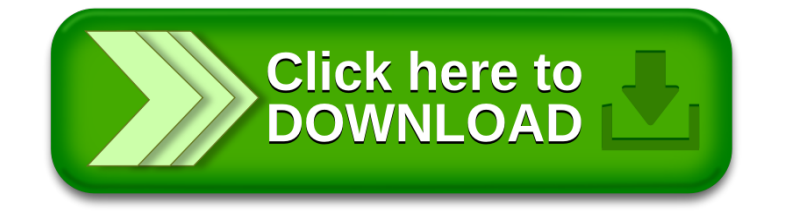